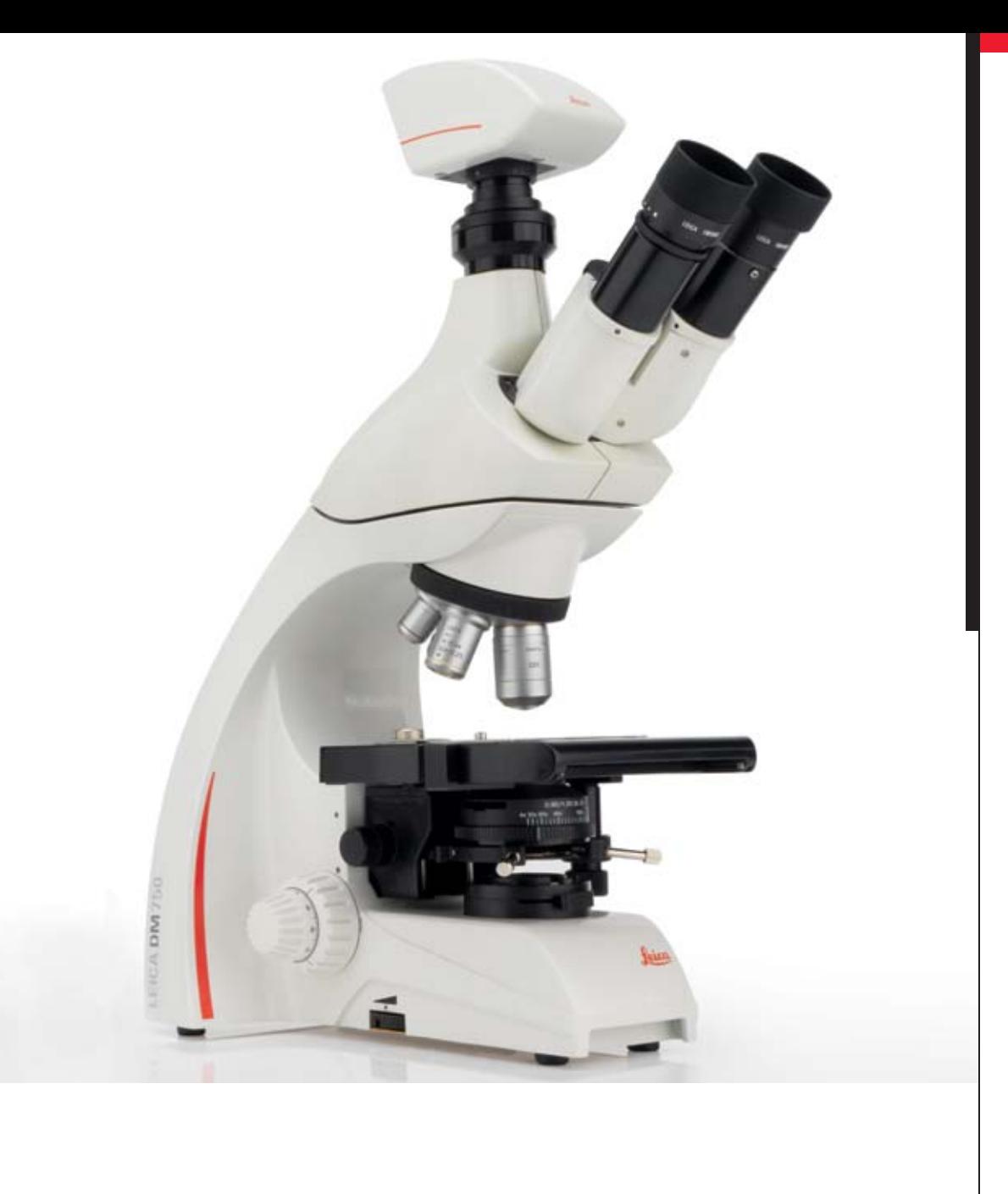

## Leica EC3

Caméra numérique pour la formation

Living up to Life

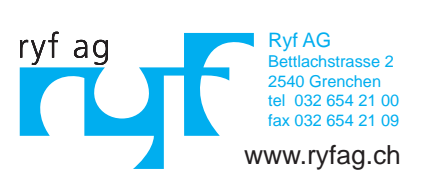

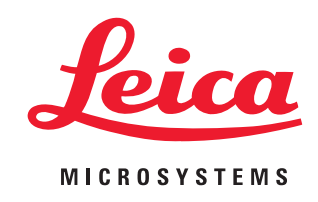

# Solutions d'imagerie numérique Leica pour la formation

L'imagerie numérique en microscopie est en plein essor et elle occupe désormais une place importante dans l'enseignement et la formation. Le Leica EC3 est un caméra numérique couleur à grande vitesse qui offre des séquences d'imagerie rapide, en temps réel, de 20 images par seconde au maximum. Compatible avec tous les microscopes didactiques de Leica, cet caméra numérique fournit un système puissant mais facile à utiliser qui répond à presque tout besoin éducatif. En combinaison avec un microscope Leica et utilisé avec le logiciel LAS EZ inclus, c'est la solution parfaite pour la réalisation de diverses tâches d'imagerie telles que l'annotation, le calibrage et la mesure.

Grâce à la convivialité de le caméra numérique Leica EC3, la formation aux techniques microscopiques s'effectue désormais sans effort. Il est possible d'afficher en option en mode plein écran les images en direct ou capturées pour garantir que tous les étudiants bénéficient d'une bonne visibilité. De plus, le caméra numérique EC3 produit d'excellentes images en haute résolution de 3,1 Mpixels, ce qui en fait le choix idéal pour les présentations et impressions liées au cours.

#### **Excellent rapport qualité-prix**

Grâce à un rapport qualité-prix optimal, Leica a défini avec succès le standard le plus élevé pour la formation. Le caméra numérique Leica EC3 est utilisable avec un grand nombre d'instruments Leica, de façon à personnaliser les solutions en fonction des besoins et du budget spécifiques. De plus, le maniement de le caméra numérique EC3 est rapide et simple. Chaque tâche d'imagerie est abordée de façon ergonomique.

#### **Aperçu des caractéristiques**

- Affichage d'images couleur à haute résolution de 3,1 Mpixels
- · Puissantes commandes de le caméra numérique incluant la correction de l'ombrage et les réglages de l'éclairage prédéfinis en option
- Création d'images de qualité utilisables dans les présentations PowerPoint, les rapports de laboratoire et le matériel pédagogique
- Possibilité de déposer les images sur des sites Web ou Intranet pour les mettre à la disposition des étudiants
- Unique câble de connexion reliant l'appareil photo à un port USB 2
- Archivage par le formateur d'échantillons standard et inhabituels
- Connexion facile à tous les adaptateurs vidéo et C-Mount
- Utilisation facile avec des projecteurs externes.

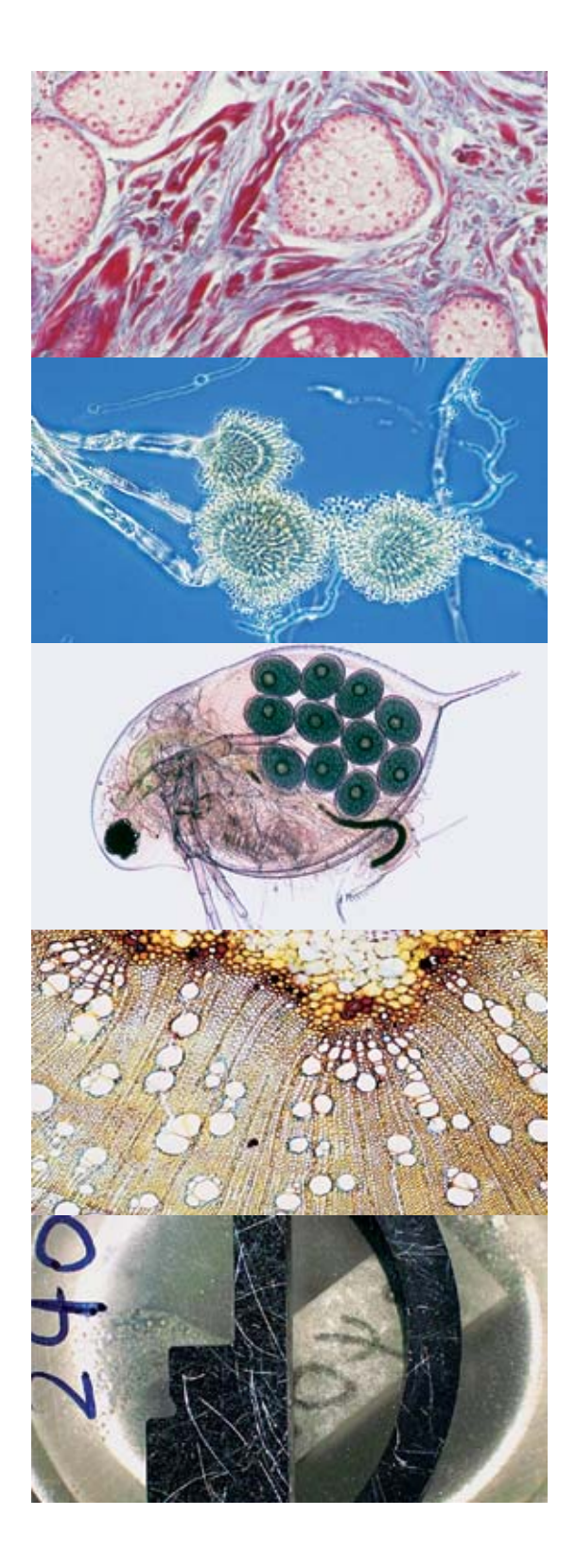

#### **Logiciel convivial pour PC**

Le Leica EC3 est livré avec le logiciel LAS EZ qui intègre efficacement le microscope et le caméra numérique Leica pour la formation en un en-vironnement commun. L'interface utilisateur limpide fournit des fonctions intuitives pour réduire les efforts lors des tâches d'imagerie de longue durée. Il est possible de choisir instantanément les réglages du microscope et de l'appareil photo et d'enregistrer toutes les configurations pour restauration ultérieure. LAS EZ fournit également le moyen de définir les préférences d'acquisition en réglant individuellement le gain, l'exposition et les niveaux de gamma, ainsi que l'échelle des couleurs et la taille. Il en résulte des images précises et nettes que l'on peut enregistrer et afficher sous forme de vignettes dans une galerie intégrée et les consulter librement. Toutes les informations liées à l'image, telles que l'heure d'acquisition, la profondeur de bit et le calibrage sont enregistrées, ce qui simplifie leur restauration.

**NOUVEAU :** l'annotation à main levée est désormais disponible pour les images en direct et les images sauvegardées!

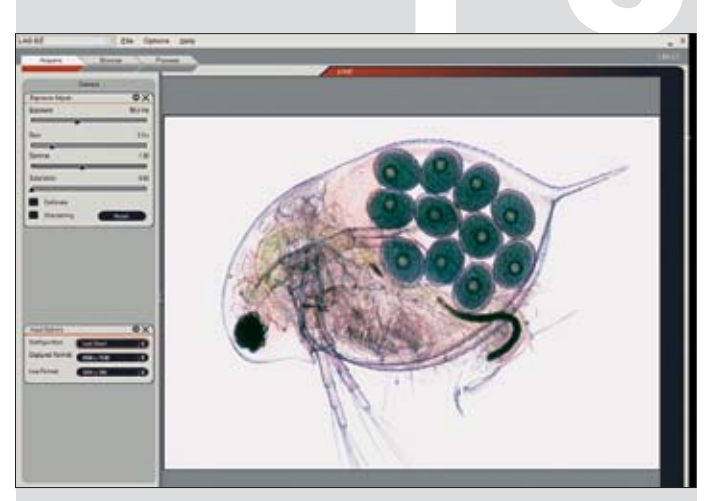

En direct : le logiciel LAS-EZ facile à utiliser qui est associé à le caméra numérique fournit une vidéo rapide et en direct qui permet de configurer aisément les paramètres de l'appareil photo et la distance focale. La barre intelligente de progression Leica renseigne à tout moment sur le déroulement des tâches documentaires.

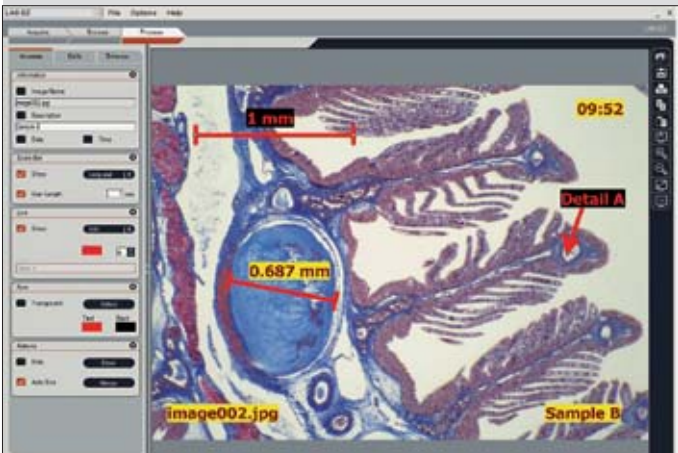

Processus : après avoir capturé l'image, vous pouvez facilement ajouter à l'image des annotations et des mesures basiques. La galerie d'images contient toutes les données relatives au calibrage et à le camßera numérique, pour une référence rapide.

#### **Logiciel Leica Acquire pour Mac**

Le caméra numérique Leica EC3 est également livré avec le logiciel gratuit Leica Acquire qui permet de faire rapidement et facilement des enregistrements numériques à l'écran sur les ordinateurs MAC. Tout comme LAS EZ, Leica Acquire comprend de nombreuses fonctions intuitives decapture et d'édition de l'image qui garantissentque les images de haute qualité qui ont été enregistrées sont immédiatement disponibles pour lavisualisation et le traitement.

#### **Présentations et rapports**

Toutes les images capturées peuvent êtreretouchées et améliorées pour utilisation dans lematériel pédagogique et les présentations. Ainsi, ilest possible d'adapter les niveaux de luminosité etde saturation, de contraste et de gamma pourrépondre aux exigences spécifiques et d'ajouterdes annotations basiques telles que du texte, desréglettes graduées et des lignes.

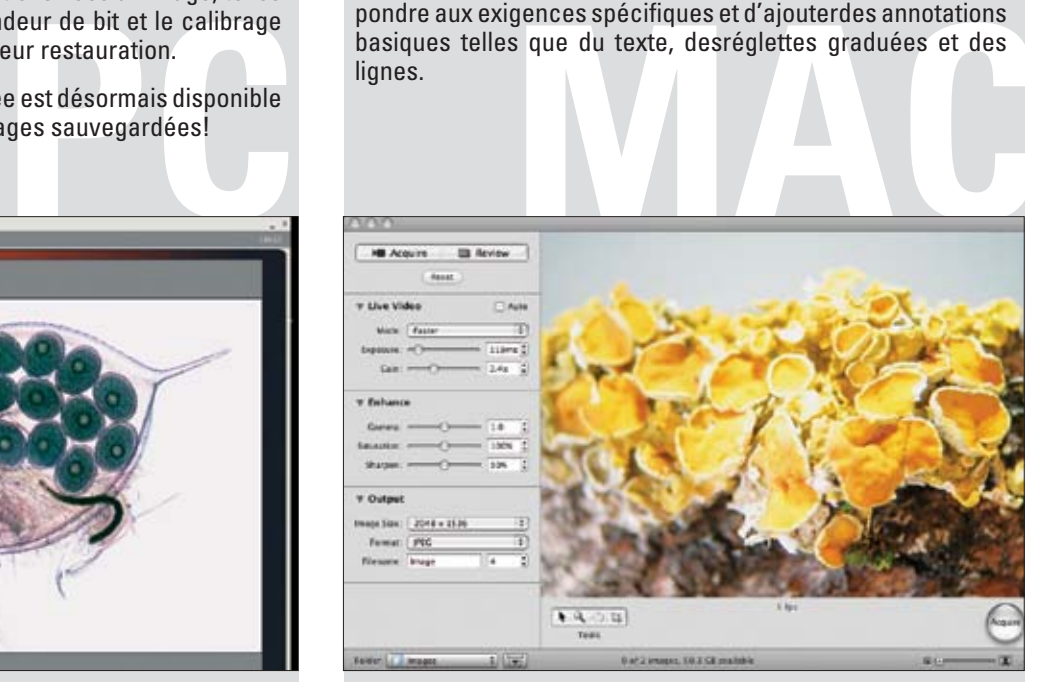

L'application Acquire pour ordinateurs Mac permet de travailler de façon homogène et uniforme avec tous les autres logiciels Mac, avec la même facilité d'utilisation. Il suffit d'effleurer quelques boutons ou coulisseaux pour configurer rapidement la capture d'image.

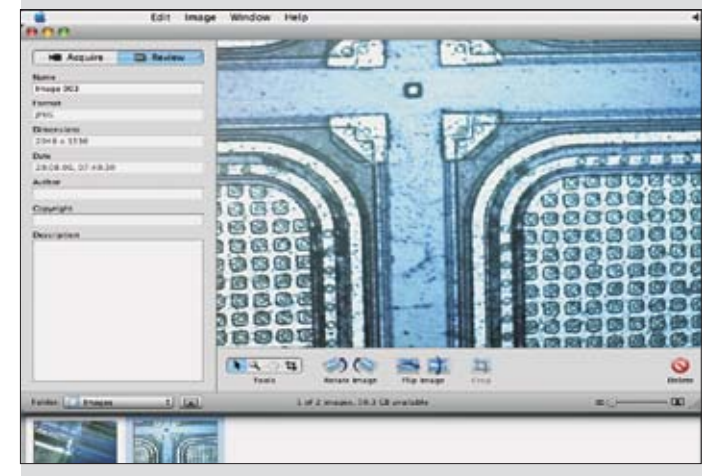

La galerie intégrée vous montre les images acquises : vous pouvez les commenter ou leur appliquer un traitement sommaire. Vous pouvez facilement utiliser toutes les images dans iPhoto ou une autre application Mac, aux fins de visualisation ou de documentation.

### Caractéristique techniques : Leica EC3

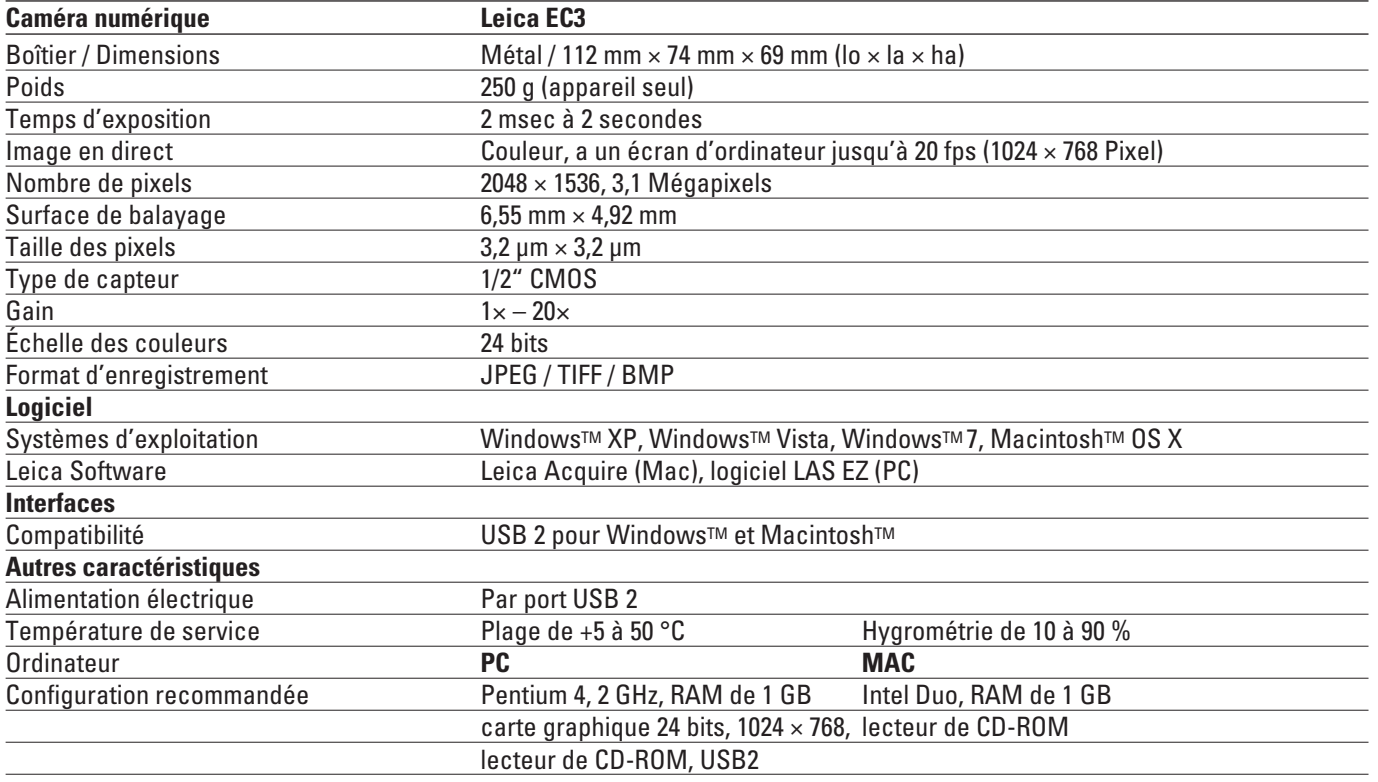

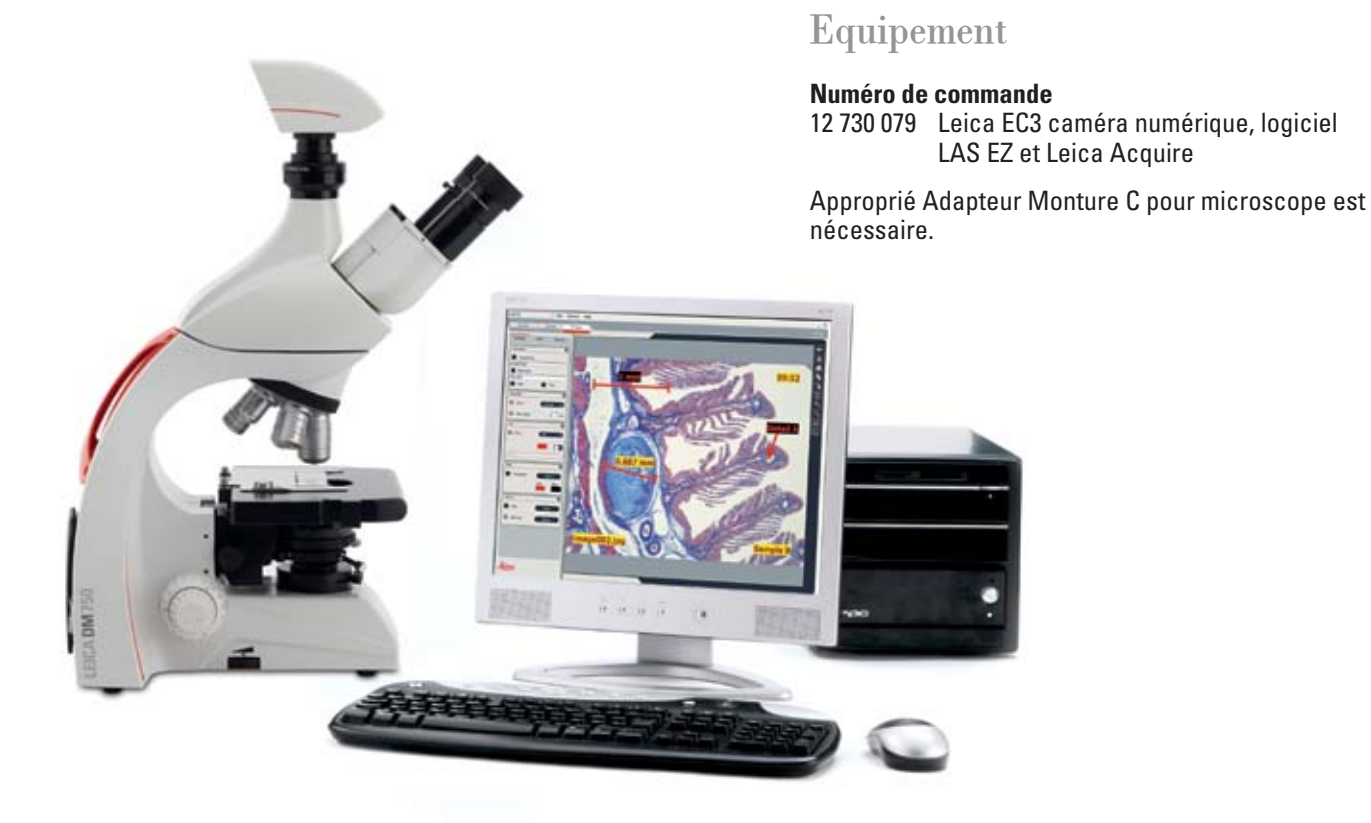

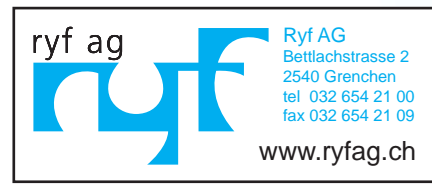

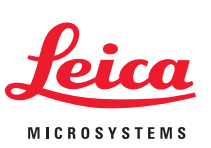